# **RTU MODULE SPECIFICATIONS**

### **GENERAL SPECIFICATIONS**

# WEB DATA LOGGER DL8 SERIES WEB DATA LOGGER DL8 SERIES

### **Max. number of I/O modules**: 16

- **Status indicator LED**: POWER, LOGGING, SD CARD, SEND, COM, ERROR
- **RUN contact output** \* 1: Photo MOSFET relay (no polarity); (OFF in error detected)
- \*1. Run contact output is applicable for Type C with the DL8 firmware version 1.4.x or later.

## **ETHERNET COMMUNICATION**

 (Max. consumption current of I/O modules: 1.6 A) **Isolation**: Ethernet to internal bus or internal power or power supply (exc. supply) to RUN contact output to FF **Calendar clock**: Year (4 digits), month, date, day, hour, minute, second

**Communication Standard**: IEEE 802.3u **Transmission**: 10BASE-T, 100BASE-TX **Baud rate**: 10/100 Mbps (Auto Negotiation function) **Protocol**: TCP/IP, Modbus/TCP, SLMP, HTTP, HTTPS, FTP, FTPS, SMTP, SNTP **Transmission media**: 10BASE-T (STP, Category 5), 100BASE-TX (STP, Category 5e) **Max. length of fieldbus segment**: 100 meters

**Ethernet indicator LED**: DPLX, LNK **IP address**: 192.168.0.1 (factory setting)

### **INSTALLATION**

**Power input**: 24 V DC

- **Power consumption**: Approx. 12 W 24 V DC @internal power max. current 1.6 A **Internal power supply** (power supply for I/O
- module): 5 V DC, 1.6 A
- **Excitation supply output** (excitation for I/O module): 24 V DC ±10 %, operational current 7 A (From power supply (excitation supply) connector, via connector for internal bus, supplied to each I/O module. Power output current consumption must be under operational current.)

**Operating temperature**: -10 to +55°C (14 to 131°F) **Operating humidity**: 30 to 90 %RH (non-condensing) **Atmosphere**: No corrosive gas or heavy dust **Mounting**: DIN rail **Weight**: 190 g (0.42 lb)

# **PERFORMANCE**

**Battery**: Vanadium-lithium secondary battery (undetachable) **Calendar clock accuracy** : Monthly deviation 2 minutes at 25°C **Battery backup**: Approx. 2 months

**Insulation resistance**: ≥ 100 MΩ with 500 V DC **Dielectric strength**: 1500 V AC @ 1 minute (Ethernet to internal bus or internal power or power supply

(exc. supply) to RUN contact output to FE)

# **COMPATIBLE BROWSING DEVICE**

■**Software requirement** Functional checked environment

- **EVENT REPORTING** Type B, C, D, E Reporting email function available at event or
- designated time.
- Encrypted communication is supported. (SMTP over SSL).
- The DL8 turns a designated Do ON after transmitting the report.
- Number of email attention: 32 • Number of event report text: 32
- Number of regular report text: 1
- Channel status: AI, DI, PI, DO, AO status attachable to email (DO and AO are available with firmware version of the unit 1.4.x or later)

- ●**PC• OS**: Windows 8.1 (32-bit/64-bit), Windows 10 (32-bit/64-bit) **• Browser**: Internet Explorer 11, Microsoft Edge
- 96.0, Chrome 97.0, Firefox 95.0 ●**Tablet**
- **OS**: iPad (iPadOS 15.2); Android terminal (Android 10.0) **• Browser**: iOS: Safari; Android: Chrome
- ●**Smart phone**
- **OS**: iPhone (iOS 15.2); Android terminal (Android 10.0)
- **Browser**: (iOS) Safari; (Android) Chrome

# **COMMUNICATION**

- **IP**: DHCP client is supported. Manual setting of IP address, subnet mask, default gateway and DNS server available too.
- **Modbus/TCP slave** : Remote observation system via SCADA etc.
- Number of connections 4 **Modbus/TCP master** : I/O expansion with remote I/O,
- e.g. R3 or R7 series, is available. Measuring points in multiple locations can be handled collectively. **SLMP Client**: DL8 allows I/O expansion by
- connecting with the SLMP-compatible CPU unit of Mitsubishi programmable-controller MELSEC; and collectively handles data from measuring points in multiple locations.
- **Web server function** (Direct): This unit can be a Web server, and 'Data,' 'Trend' and 'Event Log' views are available from remote location.
- **Web server function** (Cloud):
- This unit can be an FTP client, and upload the Web files to a cloud server. Users can browse the cloud server. Multiple users can access it at once without extra load at the unit. (only browsing, operation not available.)

**Analog input**: 32 points

- **Discrete input**: 64 points
- **Pulse input**: 32 points **Discrete output**: 64 points
- **Analog output**: 32 points
- (firmware version of the unit:  $1.4 \times$  or later) (For pulse input, only 32 bit data is available. It is not available for the products using 16 bit data (model: R3-PA16 etc.).

### **ALARM OUTPUT Type B, C, D, E**

Event can trigger an alarm contact at a discrete output module.

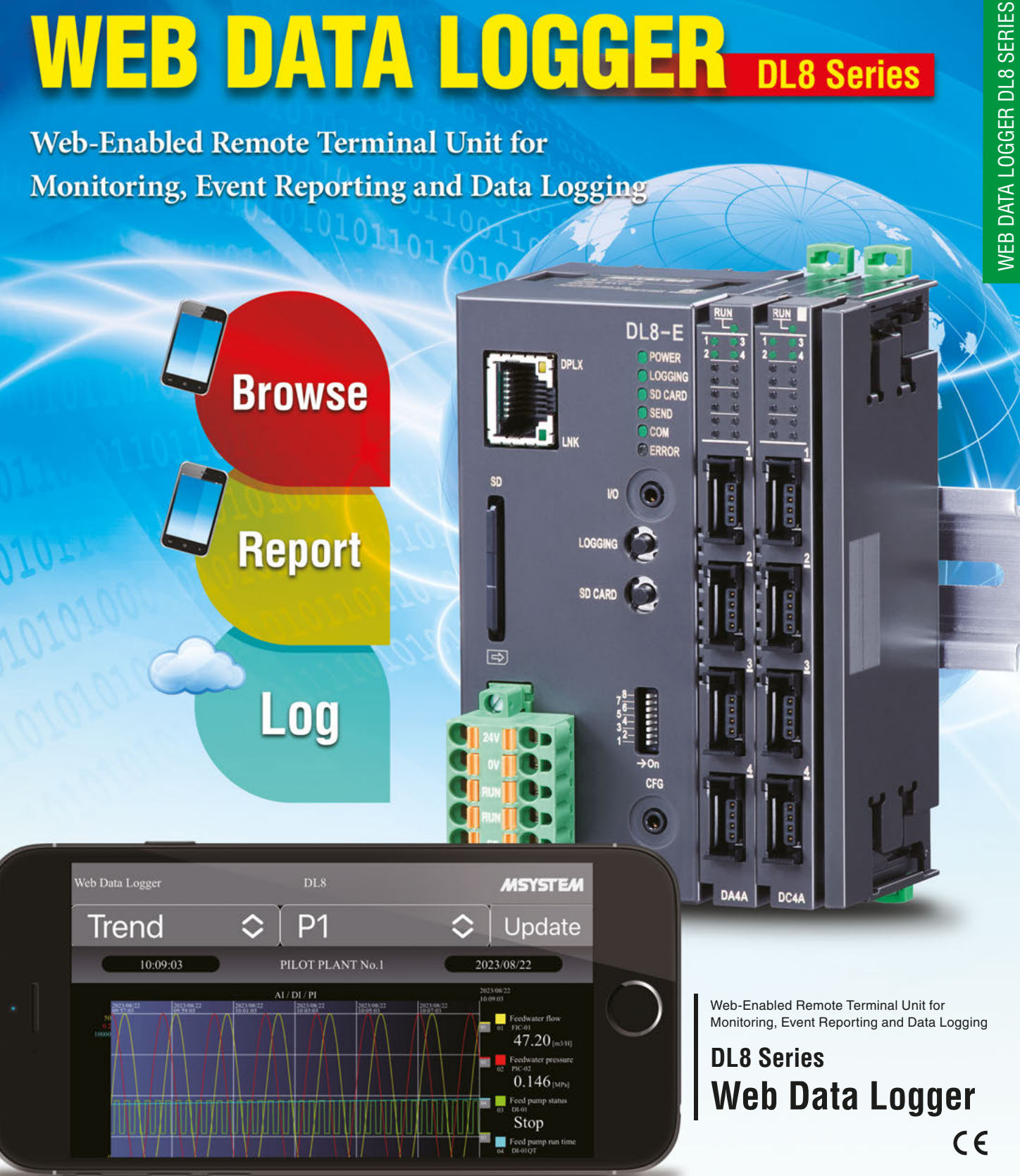

- Transition of analog input zone • Transition of pulse input zone
- Status change of discrete input • Count up of discrete input

• Output at transmitting failure: 1 point

# **LOGGING Type C, D, E**

- Log files in text format are stored into an SD card. The number of logs depends on the free space of the SD card.
- Log file: System log, event log, email report log, channel log
- 

The recorded data is uploaded to an FTP server and FTPS server (Type E) in CSV format in specified

interval time. User can define the CSV file.

- Number of channel: Max. 32 (Selectable within AI, DI, DI (counter), PI, DO, AO) (AO is selectable with firmware version of the unit
- $1.4x$  or later) • Sampling rate (Firmware version 1.6.x or later) 1 or 2 sec (Interval time: 1 or 10 min. or 1 hr.)
- 5, 10 or 30 sec. (Interval time: 10 min. or 1 hr.) 1, 2, 5, 10, 15, 20 or 30 min. (Interval time: 1 day) • Sampling rate (Firmware version 1.2.x or later)
- 1 or 2 sec (Interval time: 1 or 10 min. or 1 hr.)
- 5, 10 or 30 sec. (Interval time: 10 min. or 1 hr.) 1, 2, 5, 10 or 30 min. (Interval time: 1 day)
- Sampling rate (Firmware version 1.1.x or earlier) 1, 2, 5, 10 or 30 sec. (Interval time: 1 hr.) 1, 2, 5, 10 or 30 min. (Interval time: 1 day)

To confirm the firmware version, use the configurator software, model: DLCFG. Event can trigger an alarm contact at a discrete output module.

### **TREND DATA STORING** Type C, D, E

The logged data is written into the SD card in CSV format.

- User can define the CSV file.
- Number of channels: Max. 32 (Selectable within AI, DI, DI (counter), PI, DO, AO) (DO and AO are selectable with firmware version
	- of the unit 1.4.x or later)
- AI sampling: Momentary, average, peak (max.), peak (min.) • Logging rate:
- Second: 1, 2, 5, 10, 20, 30 sec. Minute: 1, 2, 5, 10, 15, 20, 30 min. (15 min. is selectable with firmware version 1.5.x or later) On the hour: 0 to 23 o'clock (1 or more times available; specify time delay for each set time) Day start time and days to log are available. • Recordable up to the SD card size.
- Automatically deleted. (Auto delete is available with firmware version of the unit 1.4.x or later) • Recording period (as a guide): Approx. 180 days
- (logging rate: 1 sec, 32 channels, only trend storing)

### **FTP SERVER Type C, D, E**

- Reading and deleting files in the SD card by an FTP client and an FTPS client (Type E) are available. Compatible FTP client • Explorer  $\bullet$  FFFTP  $\theta$   $\theta$ Compatible FTPS client
- FFFTP 5.6

### **I/O MAPPING Type D, E**

Multiplex Data Transmission for remote I/O and IP telemeter is available by registering DI-to-DO or AI-to-AO mapping information.

### **USER DEFINED BROWSER VIEW Type D, E**

The browser view is user-definable. Development tools for HTML file are not available by **WEB DATA LOGGER DL8 Series** 

**Report** 

Loa

us. Provide by customer.

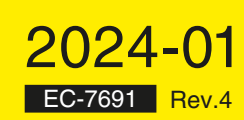

Your local representative:

### **FTP CLIENT Type B, C, D, E**

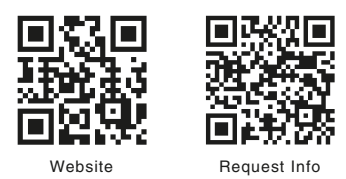

MG CO., LTD.

(formerly M-System Co., Ltd.) www.mgco.jp

**MG CO., LTD. (formerly M-System Co., Ltd.) www.mgco.jp**

Make Greener automation

# **Pre-installed user-friendly browser views for smartphones**

'**Data**,' '**Trend**' and '**Event Log**' views are ready for monitoring purpose. Each one is basic but useful, designed for ease of browsing on smartphones and tablets. No additional application program is needed, just have your mobile terminal with internet browser.

# **Browse, Report and Log**

Five types of DL8 are available: Type A for '**Browsing**' function with an internet browser; Type B added with '**Reporting**' function by emails; Type C added with '**Logging**' function with an SD card memory, Type D added with '**I/O Mapping**' over Modbus/TCP network, and Type E added with '**Advanced Communication**' function supporting SLMP client and secure communications.

The minimum configuration consists of two analog inputs or four discrete inputs, while the maximum consists of 32 analog inputs 32 analog outputs, plus 64 discrete inputs, 64 discrete outputs and 32 pulse count inputs.

## **Flexible I/O signal types and scalable points**

The DL8 is composed of an RTU module plus dedicated I/O modules for **analog I/O, status (discrete) I/O and pulse I/O** which can be used in free combinations to meet exact users' needs of I/O types and number of points.

# **Enjoy modern communication infrastructure**

Various network protocols are usable: **TCP/IP**, **SLMP client**, **SMTP client**, **SNTP client**, **HTTP/HTTPS server**, **FTP/FTPS client and server**, **Modbus/TCP master and slave**. The latest communication infrastructure such as optical, ADSL, CATV broadbands, high-speed mobile communications and WLAN networks.

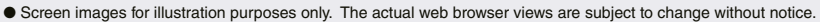

● Smartphones and/or telecommunication services are not our products.

2 ● "Cloud server" mentioned in this document includes both paid and free services.

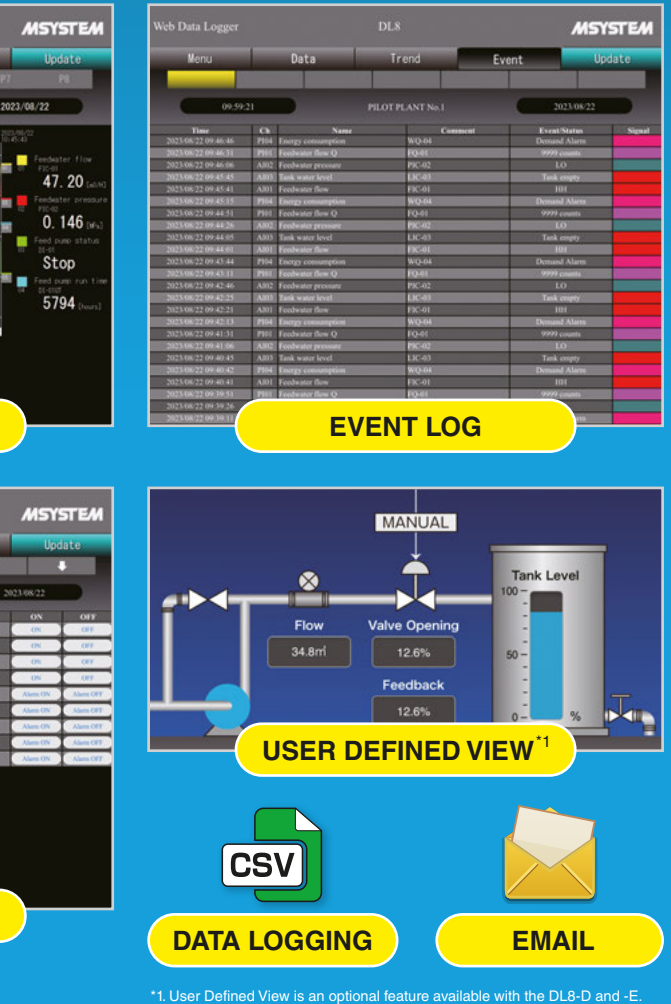

# The DL8 may be used in monitoring applications which you thought were unable to meet your cost requirements.

# **GENERAL INTRODUCTIONS**

 $10:45:43$ 

**TREND**

 $mR$ 

**ILOT PLANT N** 

**DATA**

**Remote Monitoring System** With High Cost Performance **Accessible from Your Smartphone** Anywhere through Internet A **Fig. 1. The CONSTRERIES CONSTRERIES** 

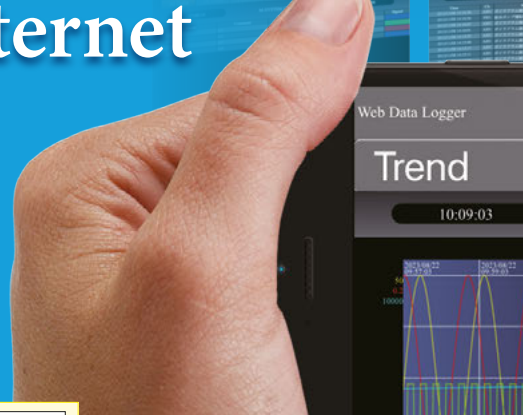

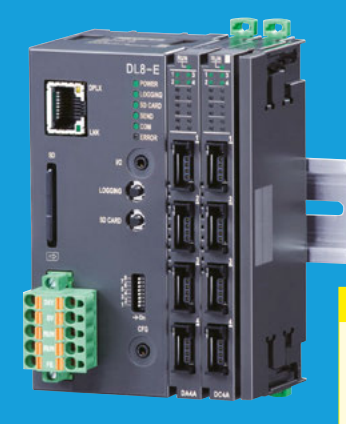

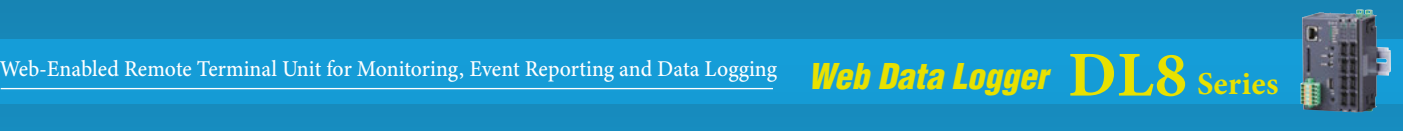

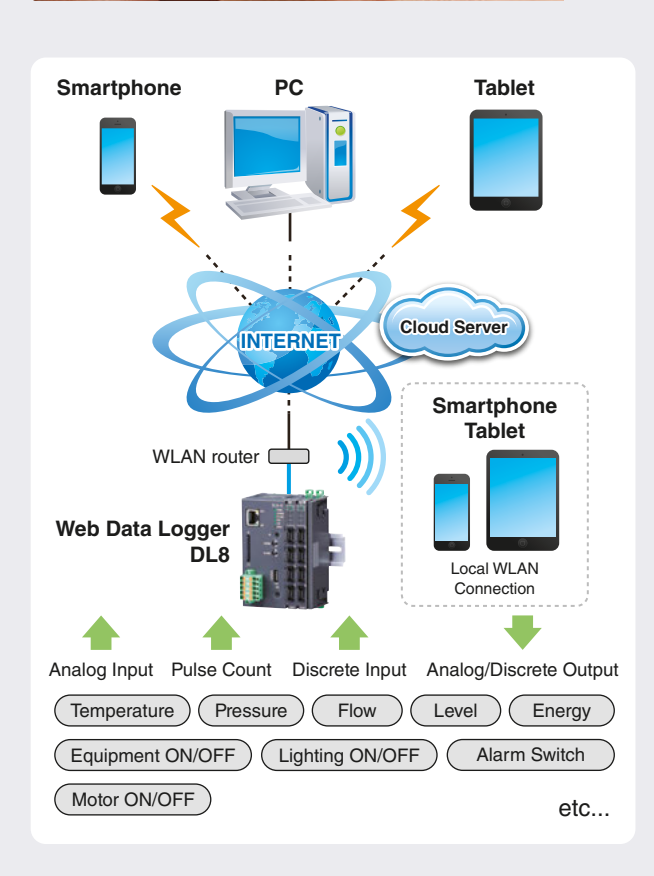

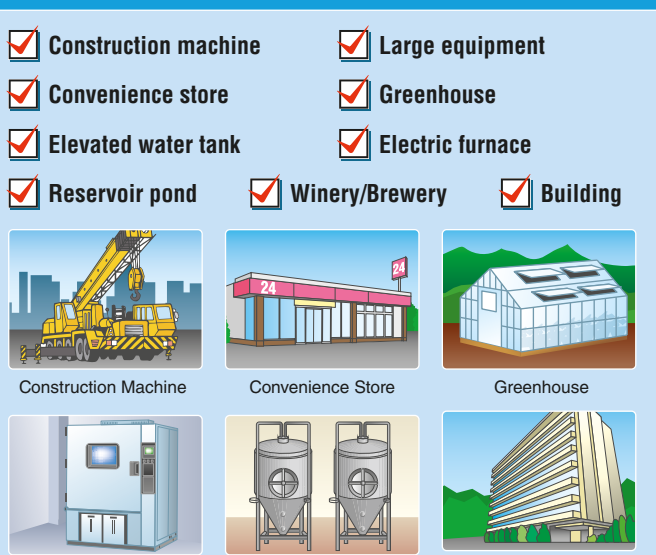

Large Equipment Winery/Brewery Building

**DL8 DEMO SITE** 

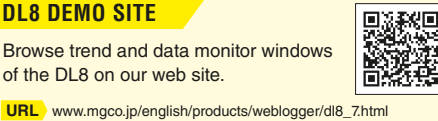

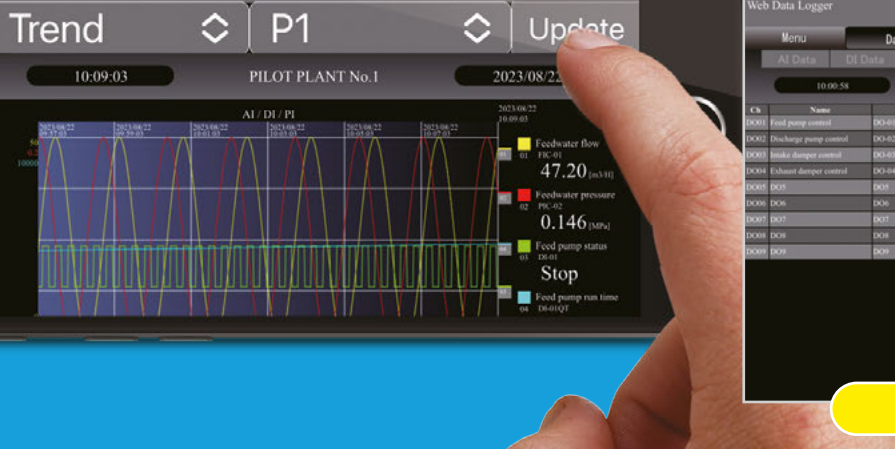

**MSYSTEM** 

 $_{\text{DL8}}$ 

# <u>Web-Enabled Remote Terminal Unit for Monitoring, Event Reporting and Data Logging **Web Data Logger DL8** Series *Mexicon 2013* Series</u>

# Selectable Features at Minimum Cost

**F U N C T I O N S**

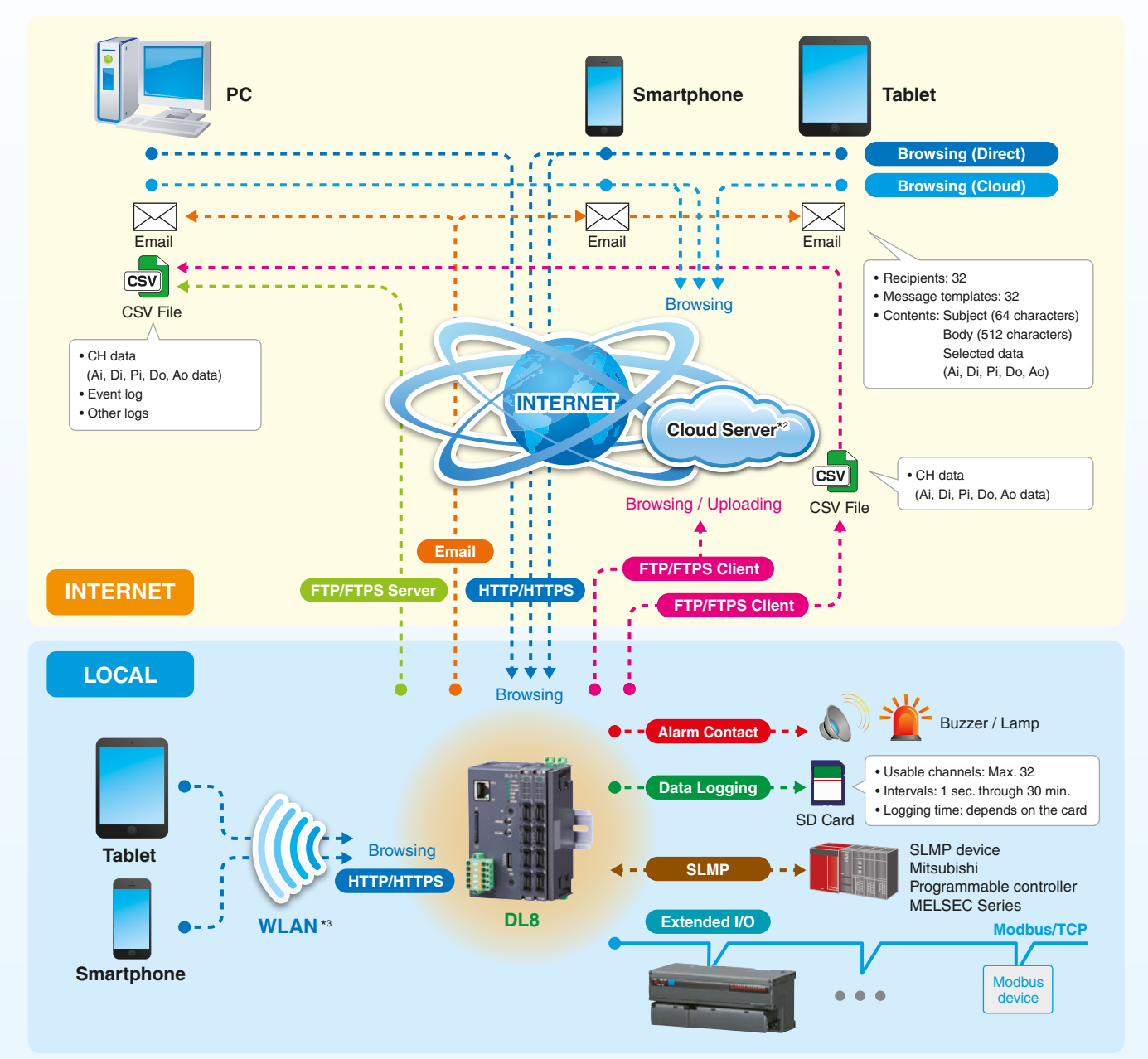

Communication Adaptor GR8 Series **Ethernet/RS-485 Adaptor (Modbus use) Model: GR8-EM**  $C \in$ ■ Can be coupled with the DL8 or the R8 Series Remote I/O modules, or installed independently.

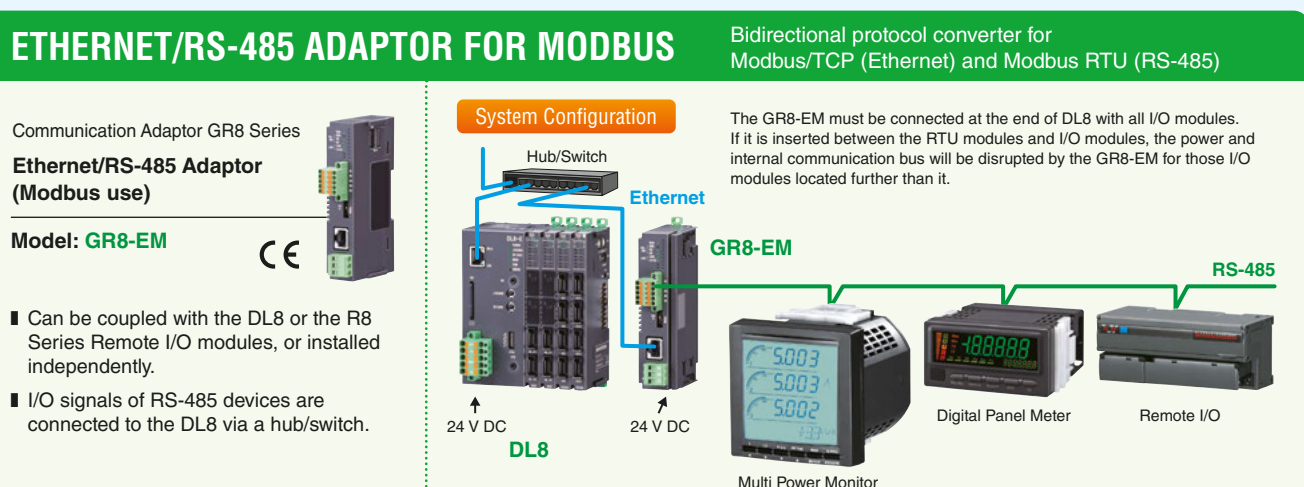

\*2. Cloud server services are not our products. \*3. A WLAN access point is required to use wireless LAN network.

'Browsing,' 'Reporting,' 'Logging,' 'I/O Marshalling and Advanced View' and 'Advanced Communication' functions can be combined to suit your applications at

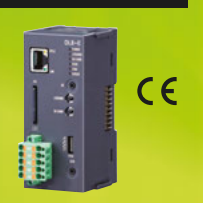

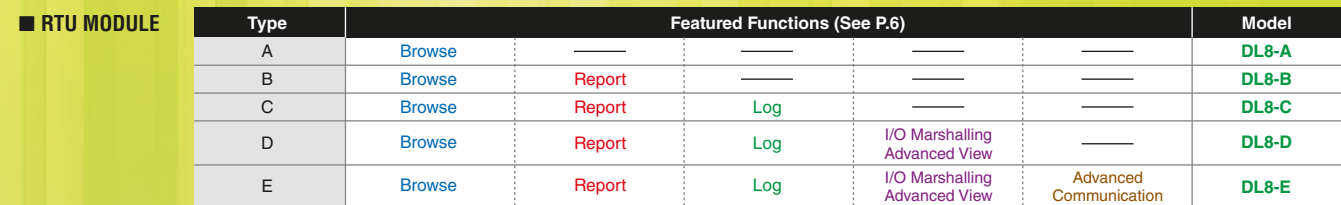

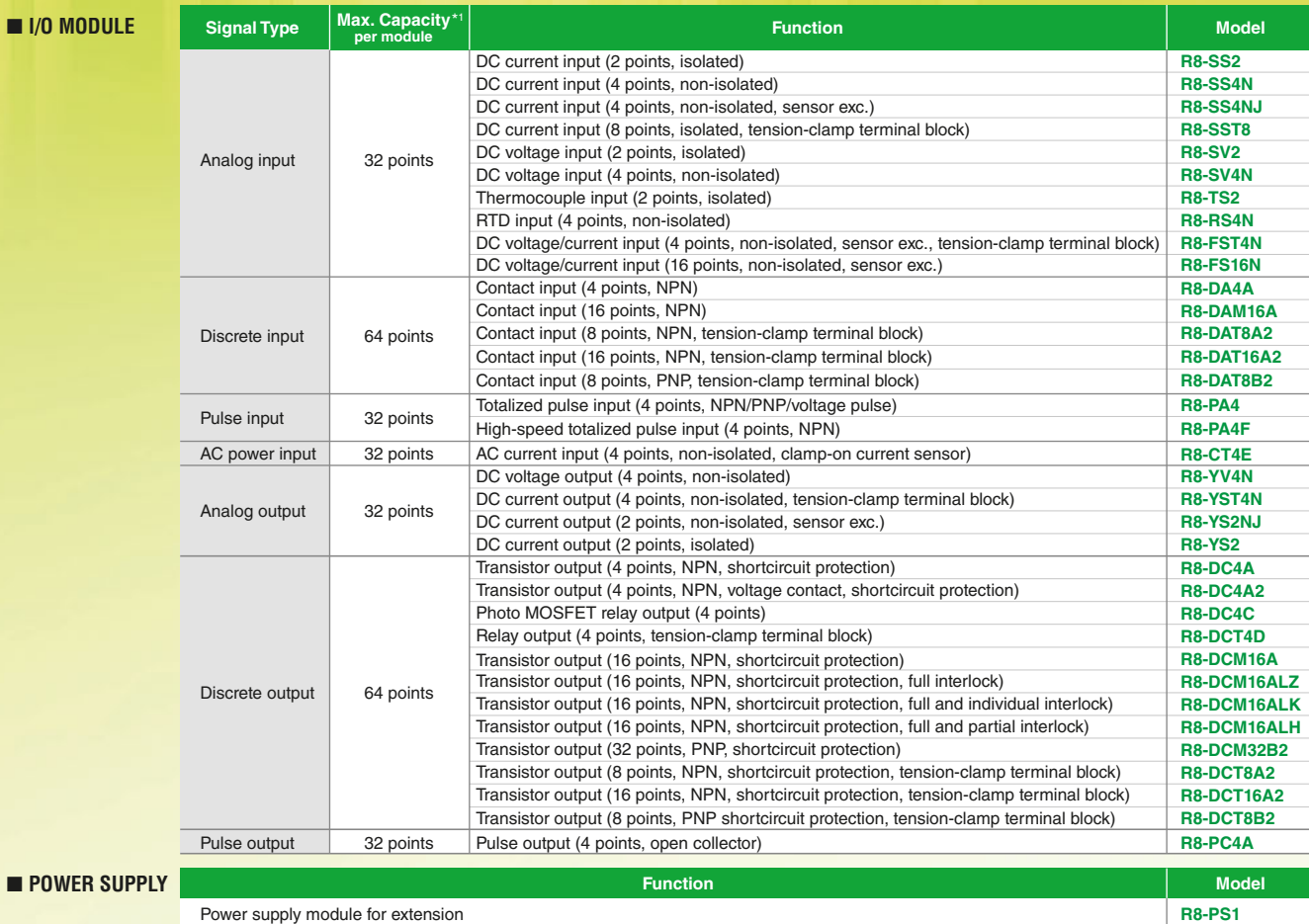

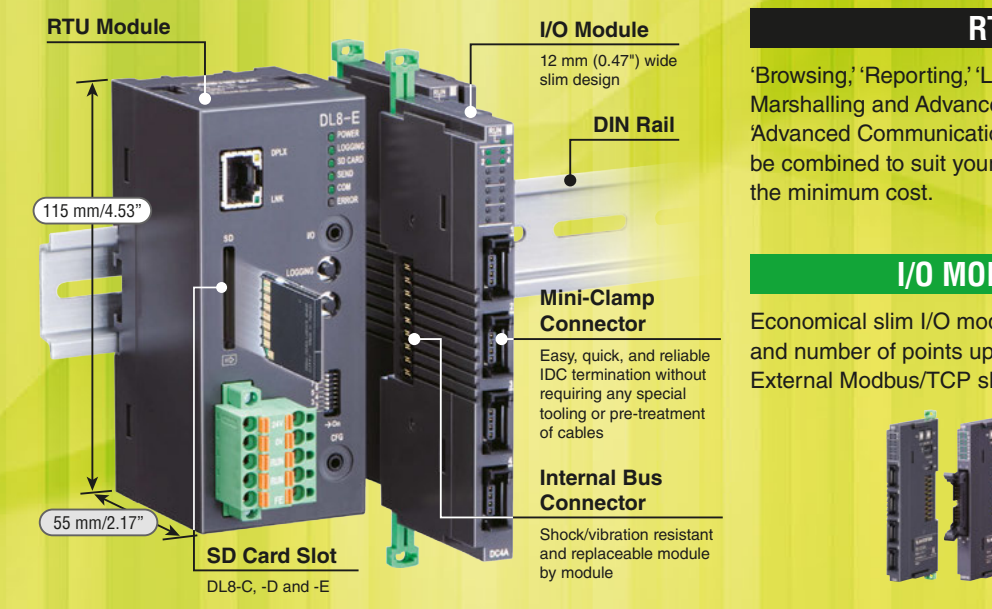

# **RTU MODULE**

Economical slim I/O modules are selectable by signal types and number of points up to 16 modules. External Modbus/TCP slave modules can be also added.

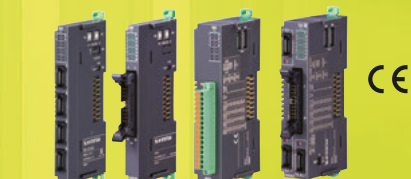

# **I/O MODULE** (12-/24-mm wide)

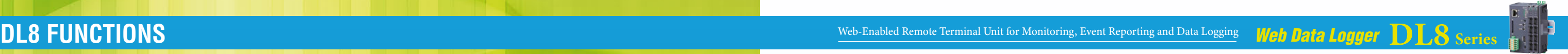

# **F U N C T I O N S**

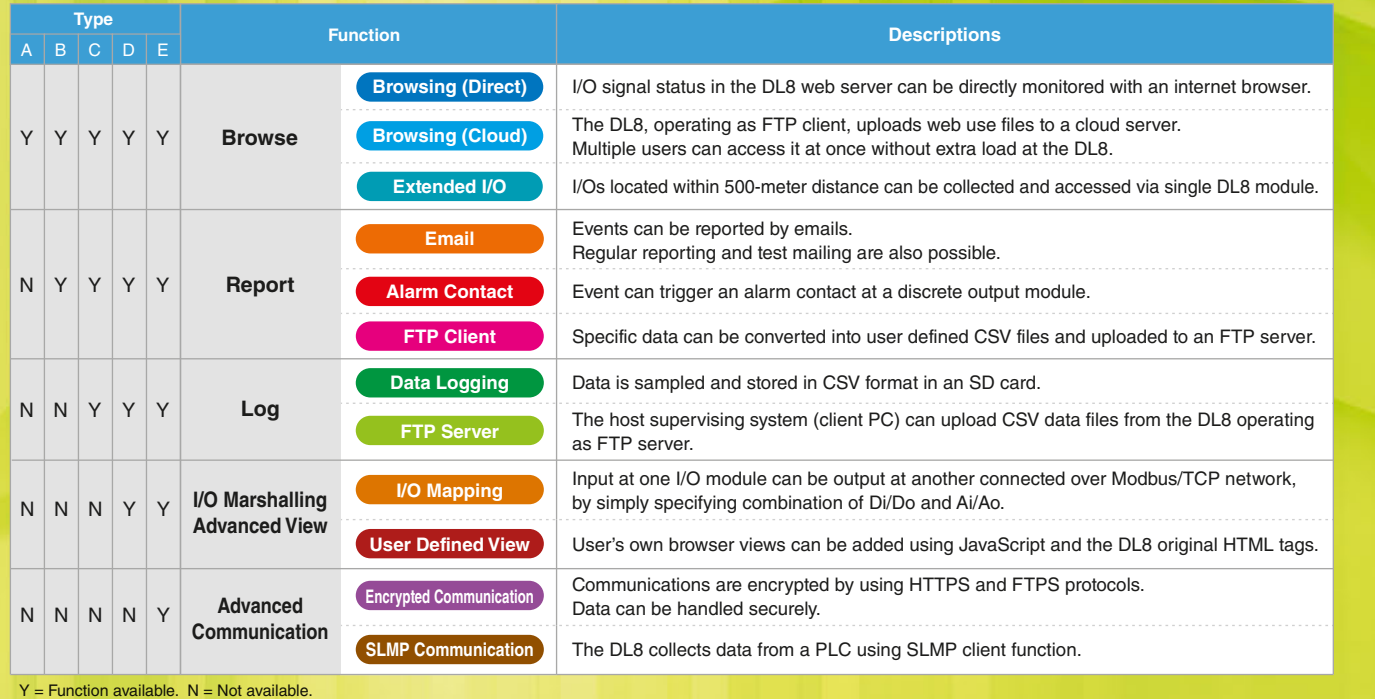

# $\blacksquare$  Email

# Type B, C, D, E

### Type E **HTTPS Communication**

Up to 32 mail recipients can be registered in the address list. Each of the regular and event reports can be sent to different recipients. The DL8 retries every 30 seconds up to 5 times if a mail is undelivered. It outputs an error contact to notify the failure if it is still undelivered after 5 retries.

The DL8, type E, supports HTTPS protocol, encrypted version of HTTP. Encrypted data are securely exchanged via the internet, reducing risks of eavesdropping or falsification by cyber attacks. For HTTPS communication, a browser imports a server certificate generated by the software tool Local Certification Authority Creater (Model: LCA-DL8) and downloaded both to the DL8 and to the PC. The LCA-DL8 is downloadable for free at our web site.

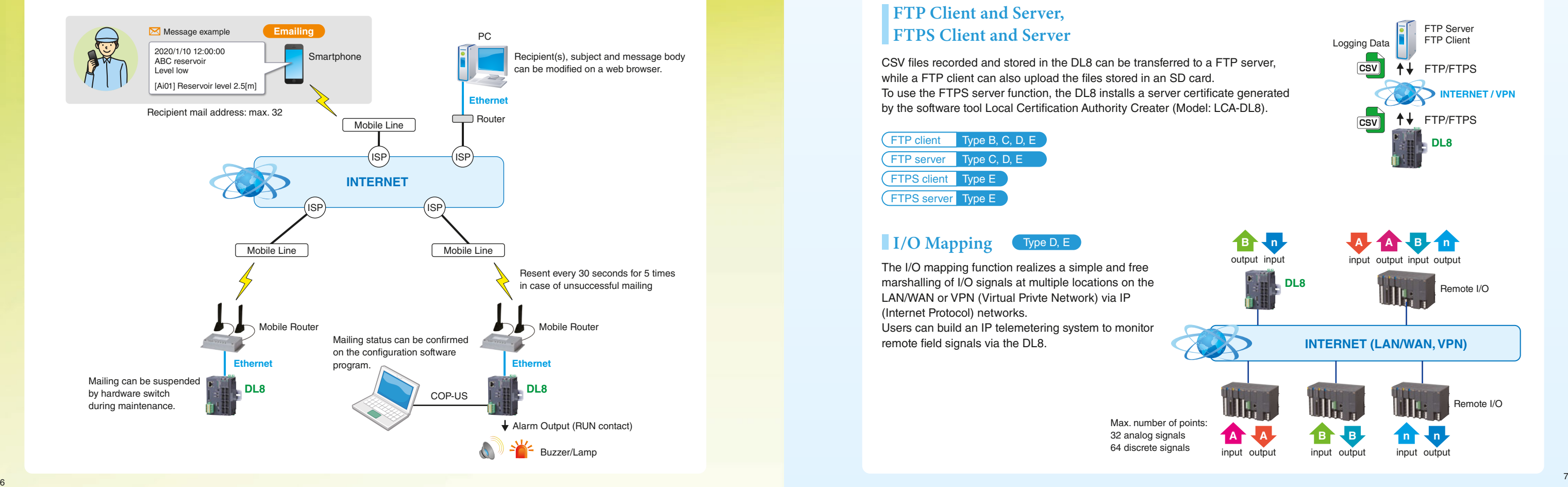

# Modbus/TCP Master, Modbus/TCP Slave,

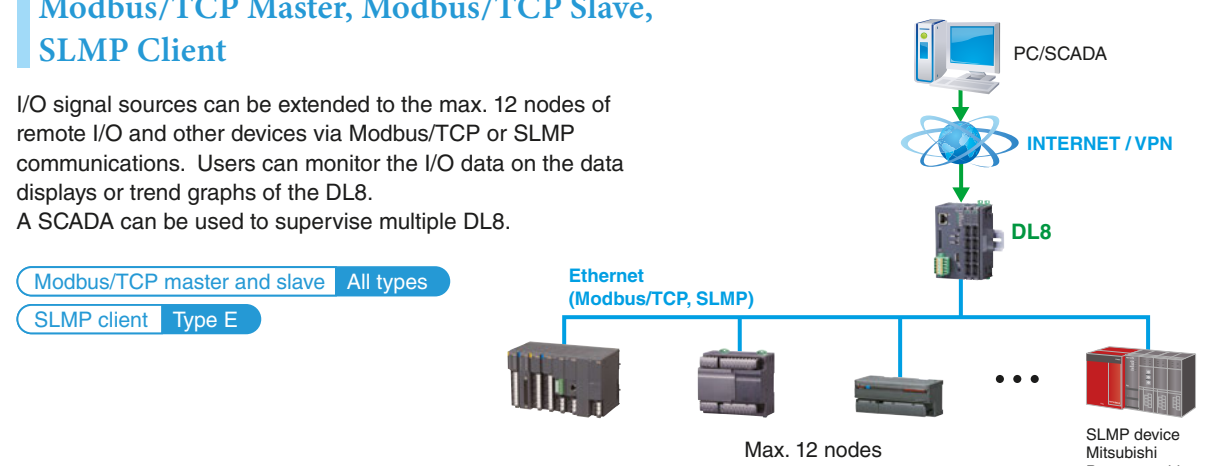

marshalling of I/O signals at multiple locations on the LAN/WAN or VPN (Virtual Privte Network) via IP (Internet Protocol) networks.

remote field signals via the DL8.

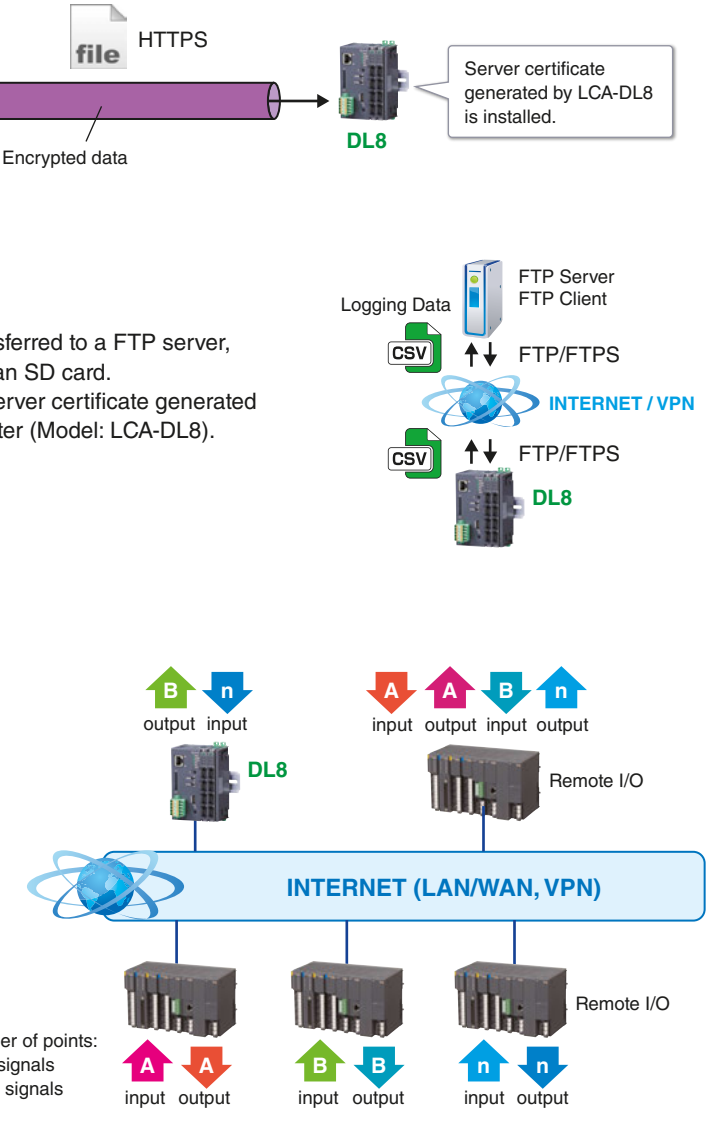

I/O extension by connecting to remote I/O or SLMP devices

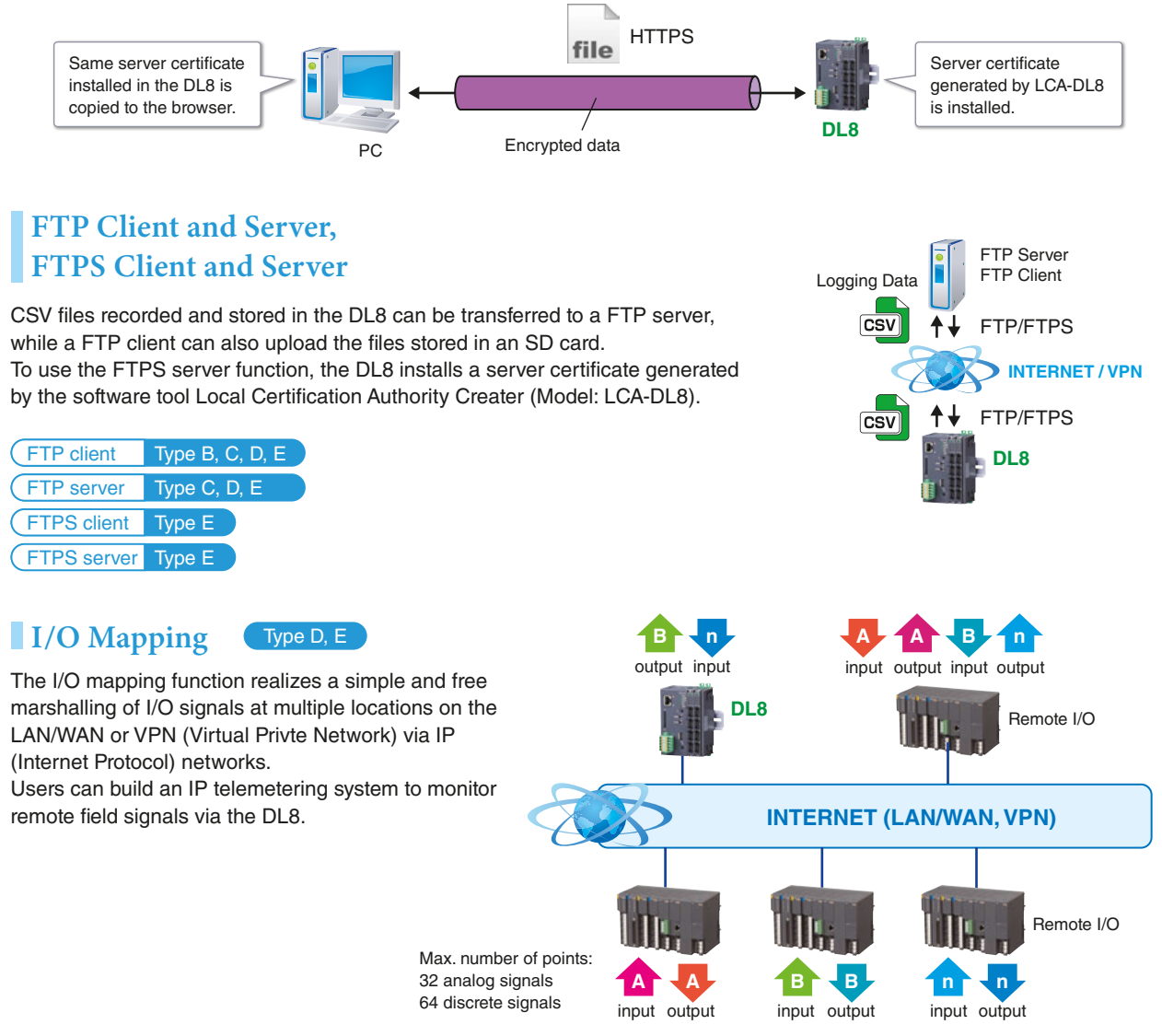

# **FTP Client and Server, FTPS Client and Server**

while a FTP client can also upload the files stored in an SD card.

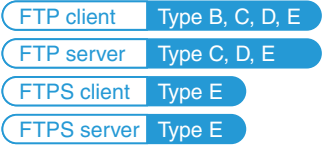

Programmable controller MELSEC Series

# <u>Web-Enabled Remote Terminal Unit for Monitoring, Event Reporting and Data Logging and Data Logging **Web Data Logger** DLS Series</u>

# **Smartphone / Tablet / Laptop PC**

# Web Browsed Views Designed for Mobiles

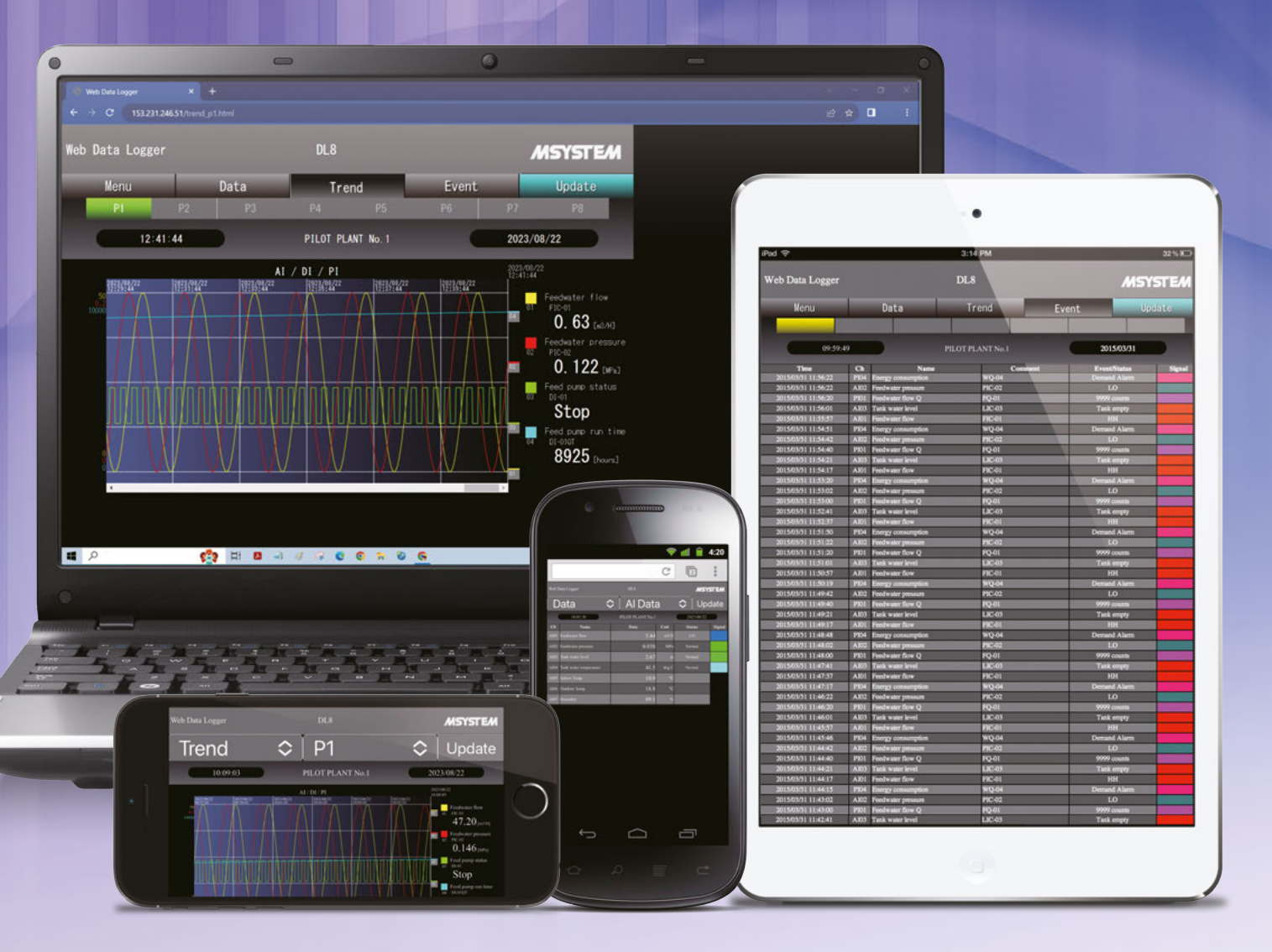

### **Display Examples with iPhone or Android™ Display Examples with iPad**

# ■ **PC SCREEN** ■ **SMARTPHONE SCREEN**

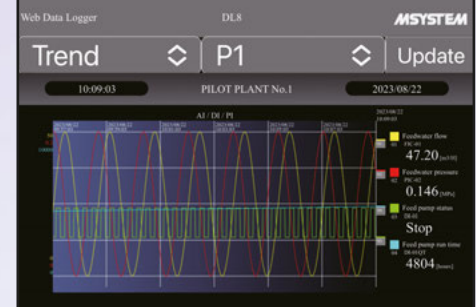

iPhone and iPad are registered trademarks of Apple Inc. ● Android and Android logo are (registered) trademarks of Google LLC.

● Screen images for illustration purposes only. The actual web browser views are subject to change without notice. ● Smartphones and/or telecommunication services are not our products. 9 9 9 9 9 9 9 9 9 9 9 9 9 9 9 9 9 9

Trend view optimized for the aspect ratio of a smartphone screen

Event log view designed for ease of reading on the vertical screen of a tablet

> Large sized buttons are placed for ease of operating on the small sized screen of a smartphone.

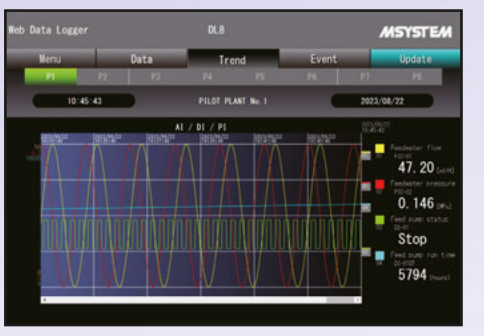

Emails can be sent when an event occurs. Specific recipients and texts can be defined for each event condition.

Short trend and digital data displays are available to monitor analog, discrete and totalized pulse signals. Event log is also available to review alarm events. All the views can be quickly ready for use by simple setting.

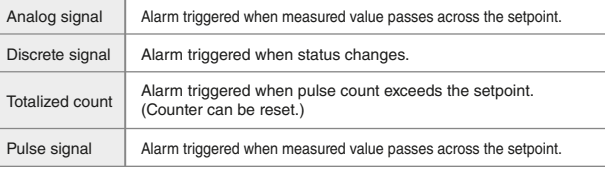

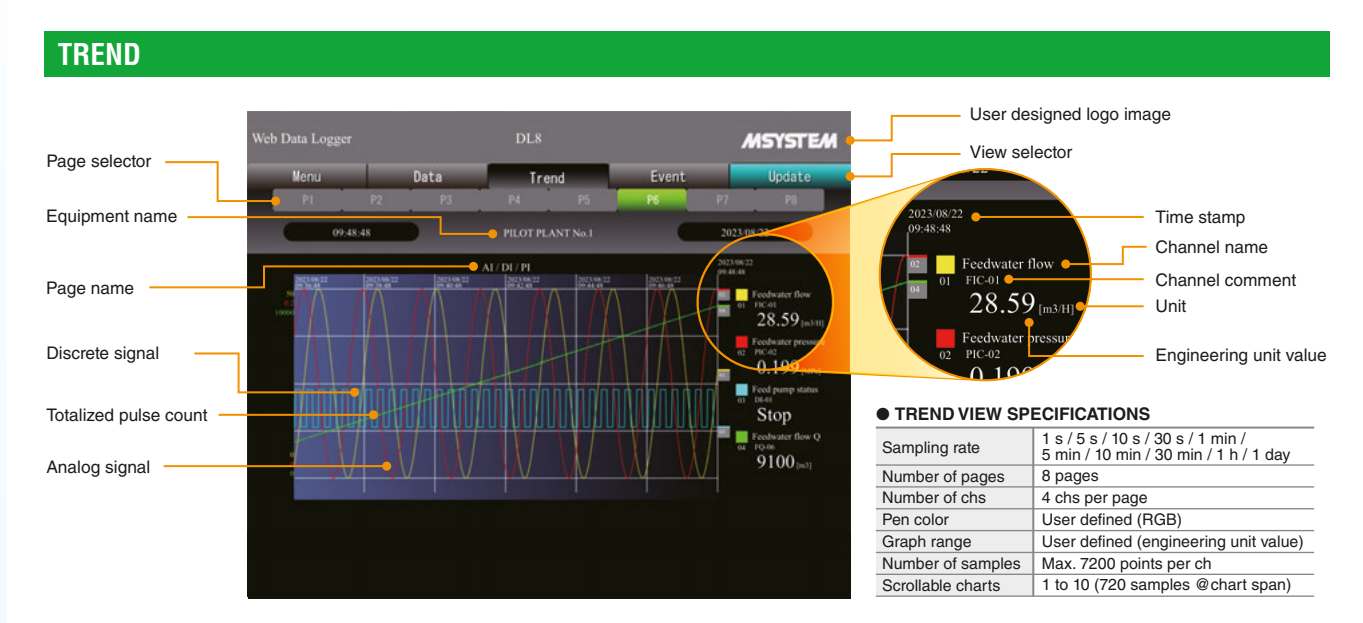

# **EVENT LOG DATA**

# ● **EVENT LOG SPECIFICATIONS**

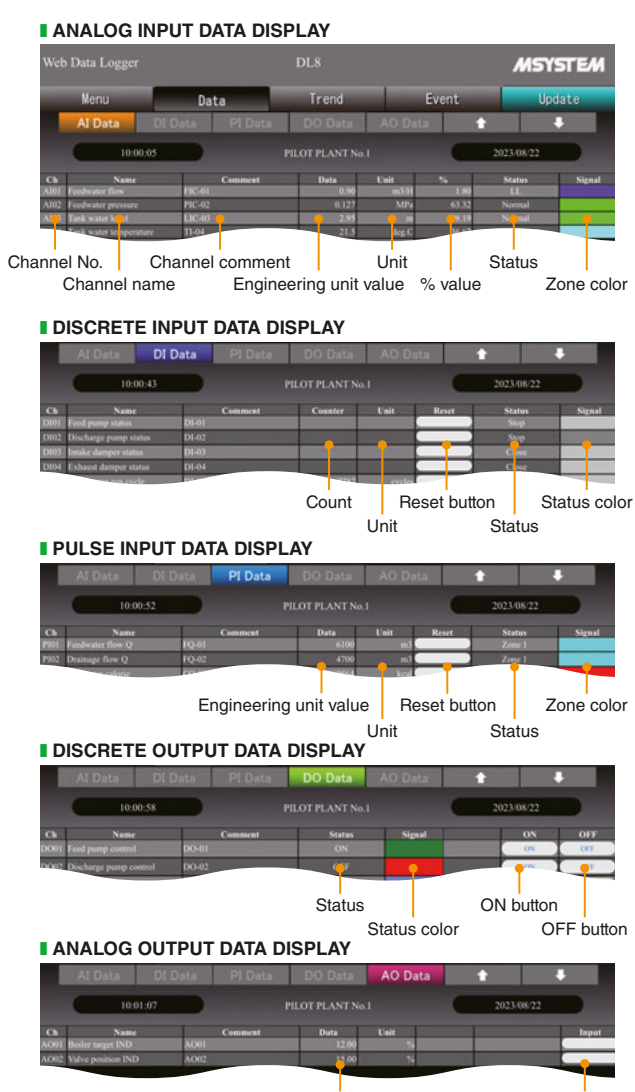

Engineering unit value **Output** control

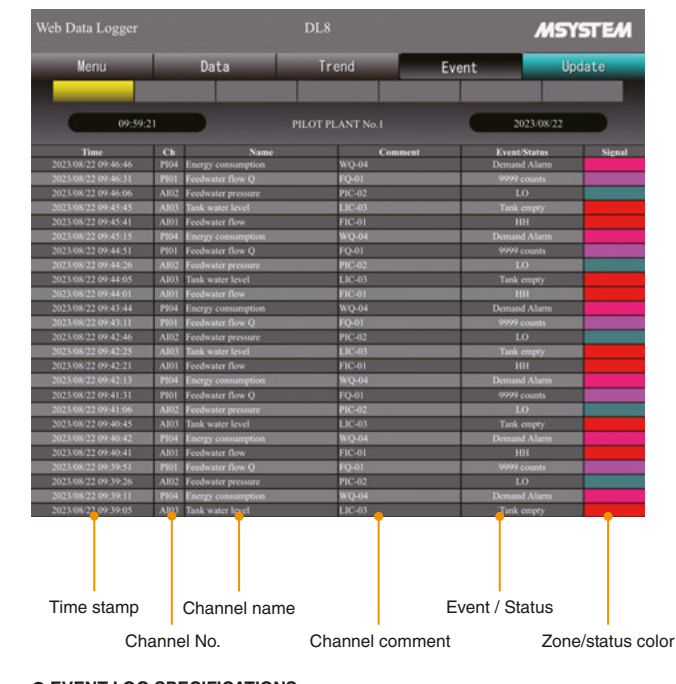

# Customized Web Browser Views DL8-D, -E OPTION

Measured data strings can be output as JavaScript arrays. Users who have knowledge and skills of JavaScript language, HTML and CSS used to build a web site can freely create original trend graphs, bargraphs and graphic views. Analog input, analog output, discrete input, discrete output, trend data, event data and other variety of array files are available.

# **USING THE DL8 ORIGINAL TAGS**

# **JAVASCRIPT ARRAY FILES**

The DL8 original tags in an HTML file are automatically converted into corresponding text/data string by the DL8. Users who do not have technical knowledge of programming scripts can easily create an original data view.

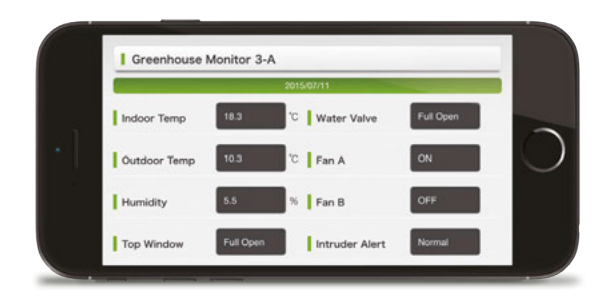

The DL8 User Defined View must be created and used under the user's sole responsibility, including its display components and functions.

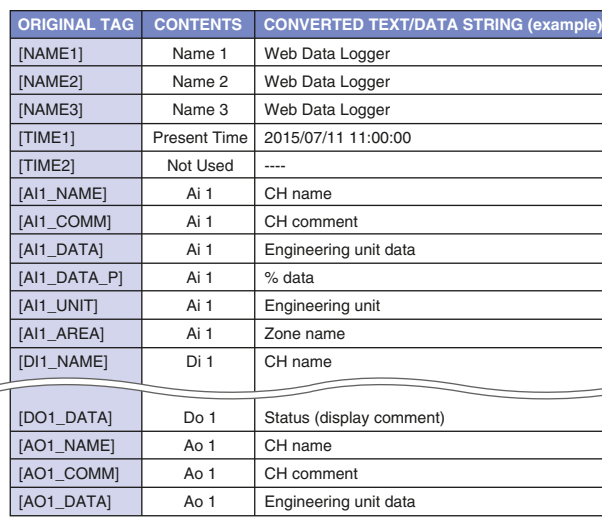

# **I Creating User's Original Views by JavaScript or HTML**

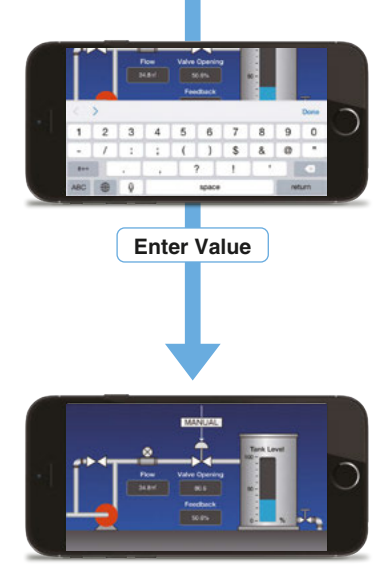

**Turn ON**

**Opening Changed**

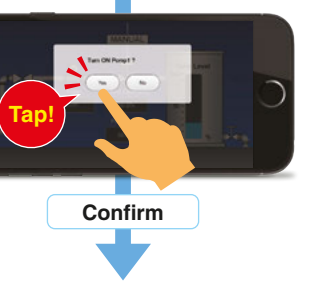

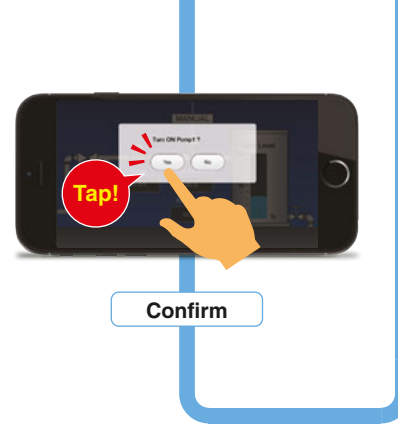

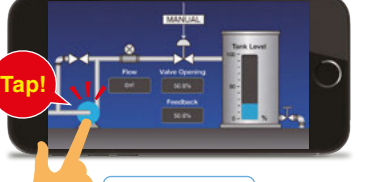

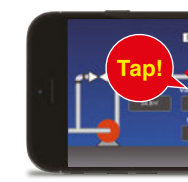

**Turn OFF Change Opening Manually** 

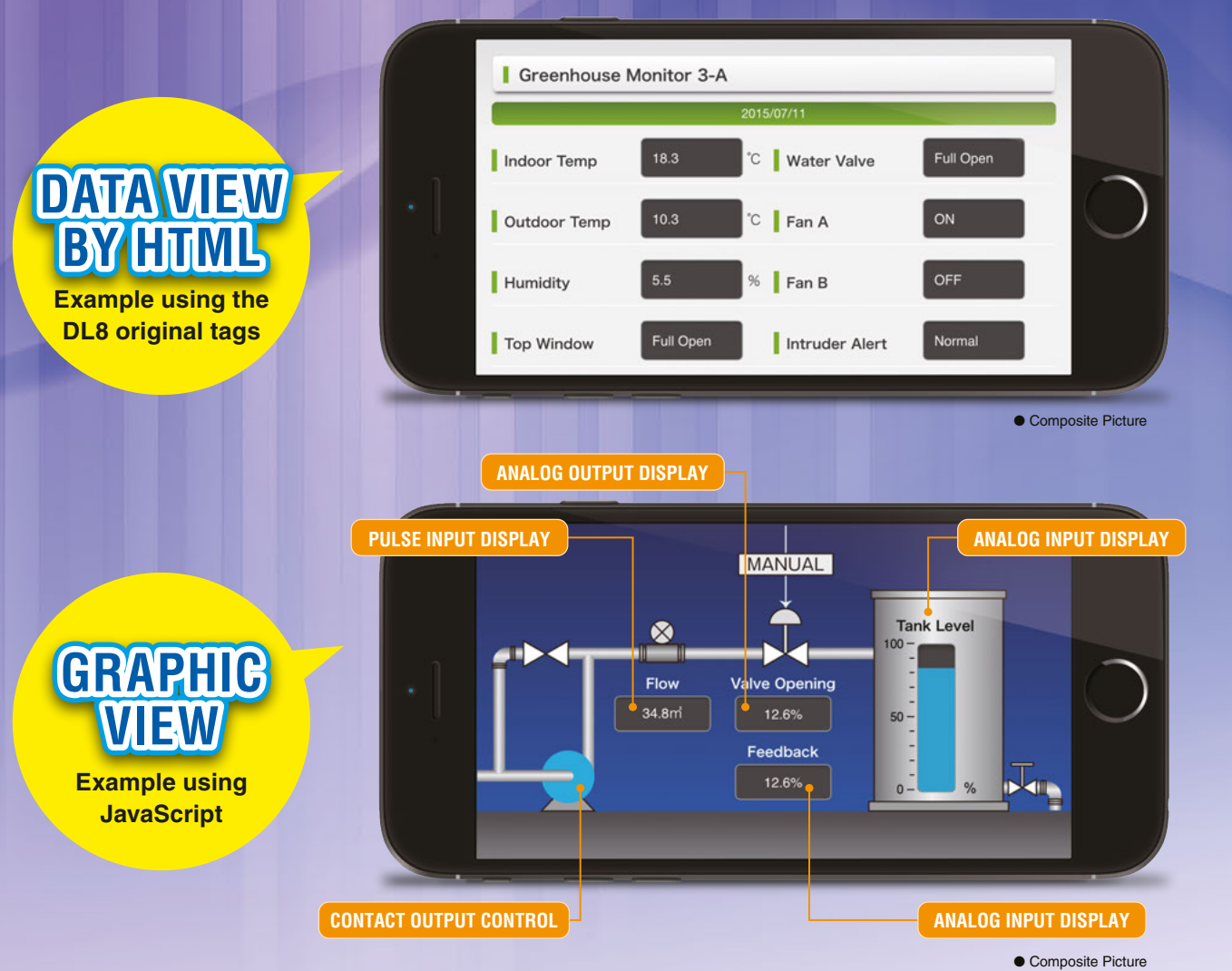

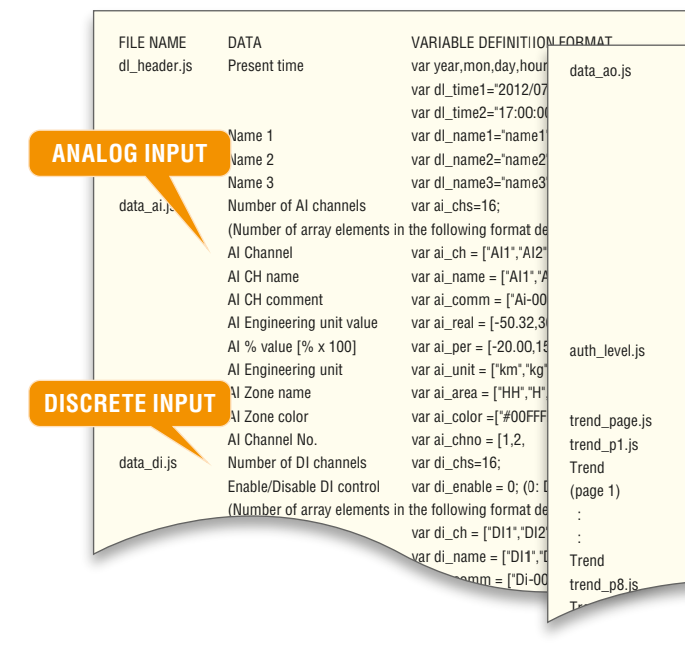

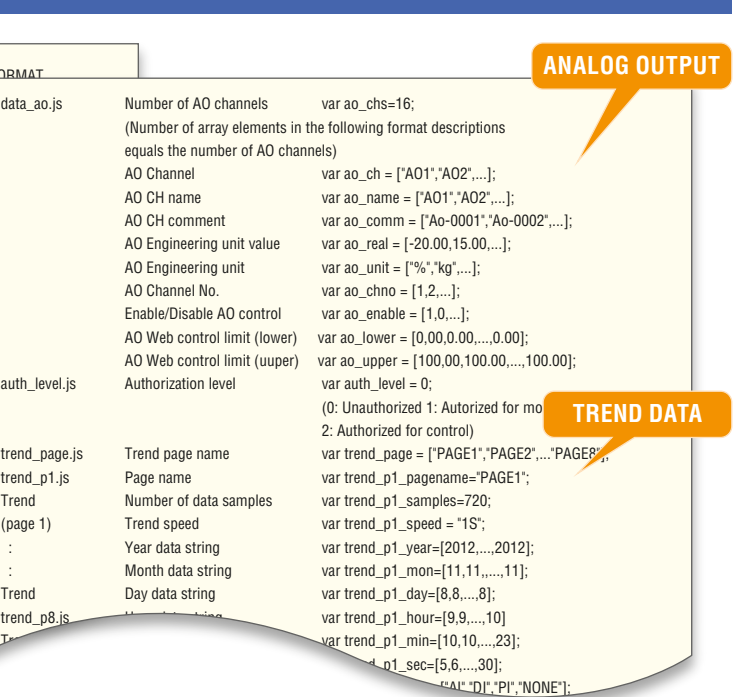

 $\sim$  transfer trend. The contract of the contract of the contract of the contract of the contract of the contract of

● Simulated Imagery. View samples are not provided.

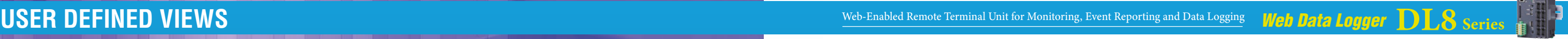

# **Turning Pump ON/OFF Setting Valve Opening**

The DLCFG PC Configurator software is available to customize the views with the user specific information and various parameters. The user-friendly program is easy to use for anyone without special knowledge about network and software. The DLCFG can be downloaded for free of charge at our web site.

# **S E T U P**

User Defined Browser View BIOS Update

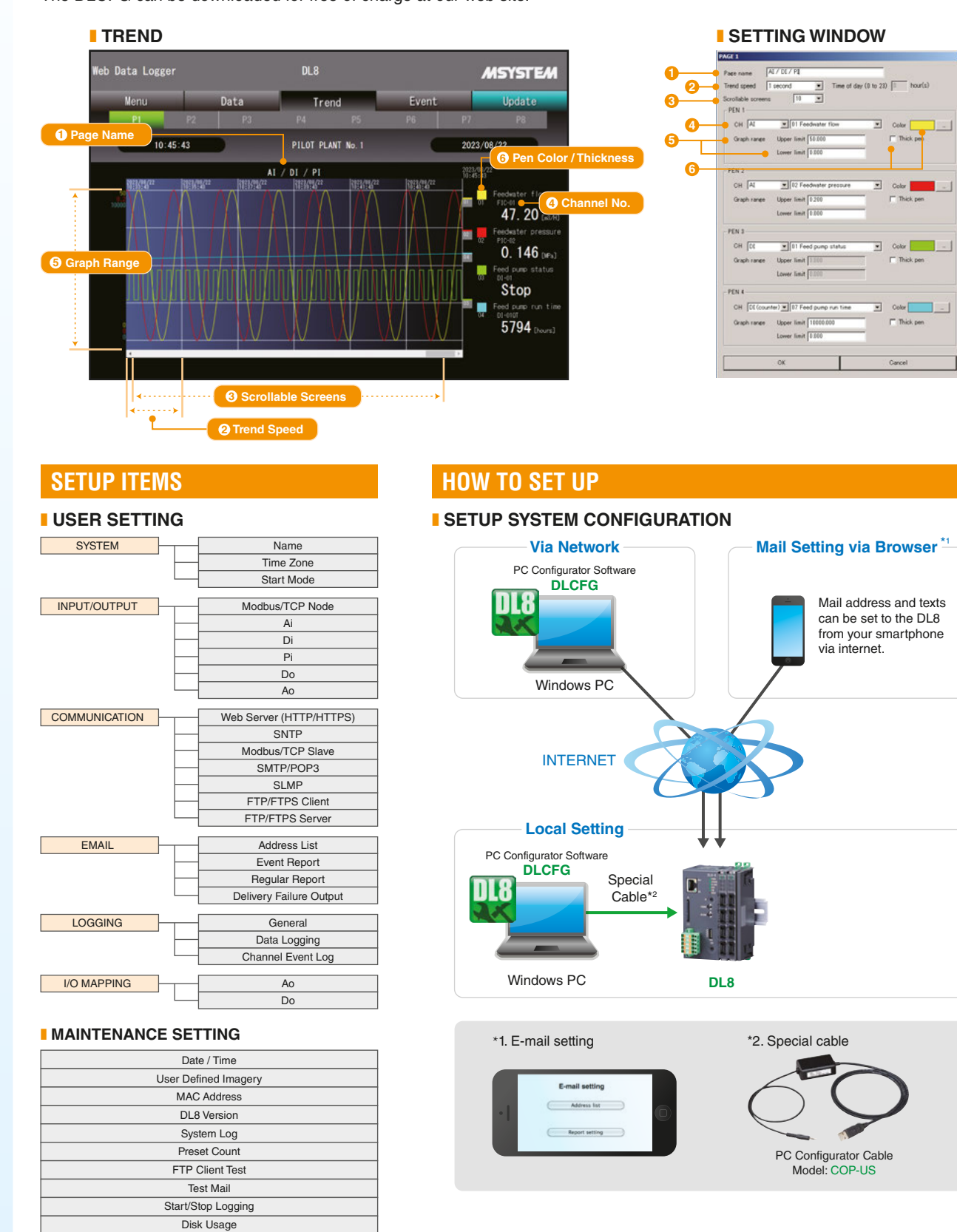

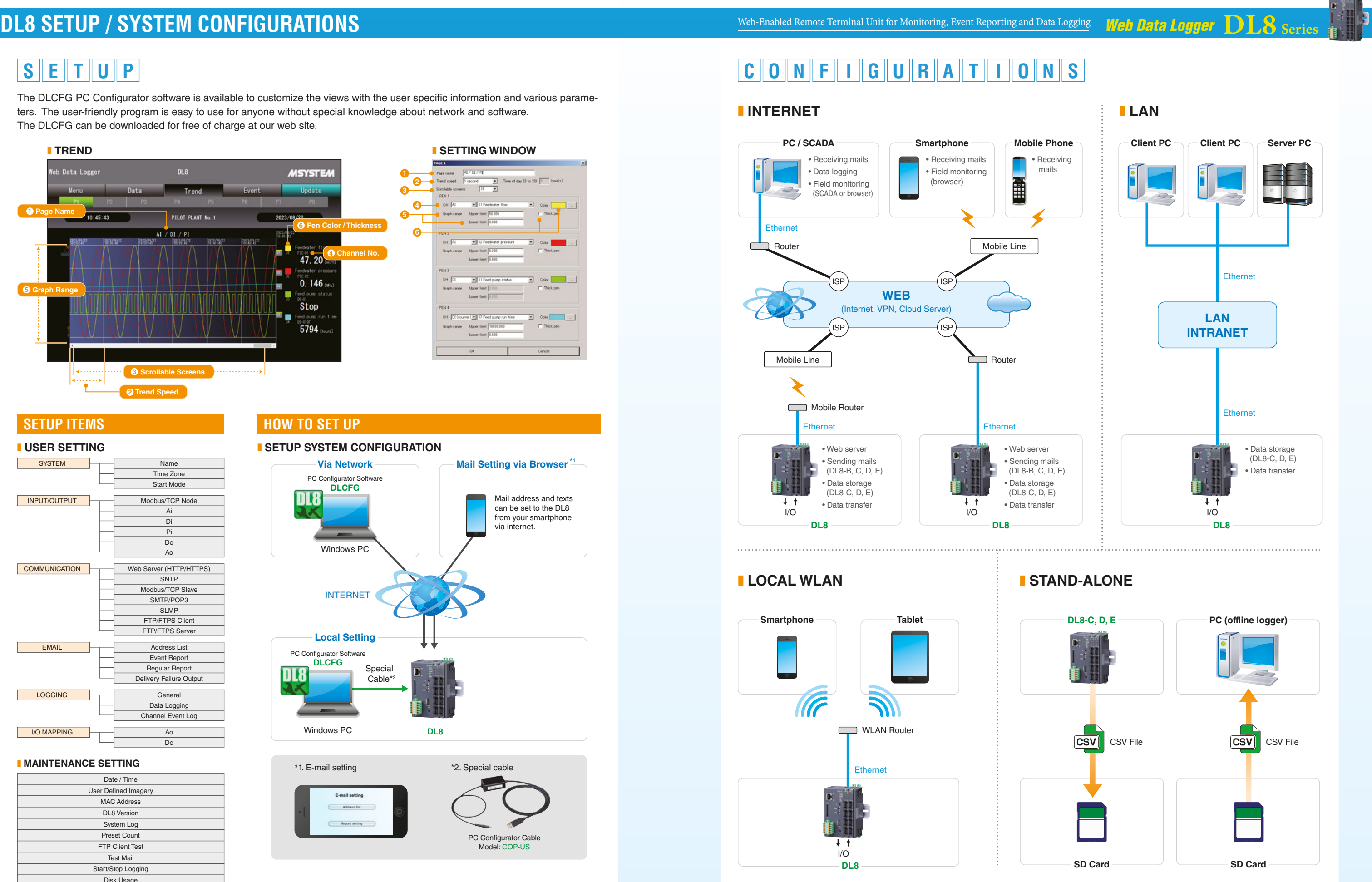

An SD card is required to save data. Use one of the types specified in the data sheet. SD cards can be purchased from us. Contact us for more information.

ISP : Internet Service Provider

• About SD card (usable with DL8-C, D, E)

The DL8 web data logger is suitable for a wide variety of monitoring applications such as: construction machines, convenience stores, large equipment, elevated water tanks, wineries, breweries, electric furnaces, reservoir ponds, building, etc.

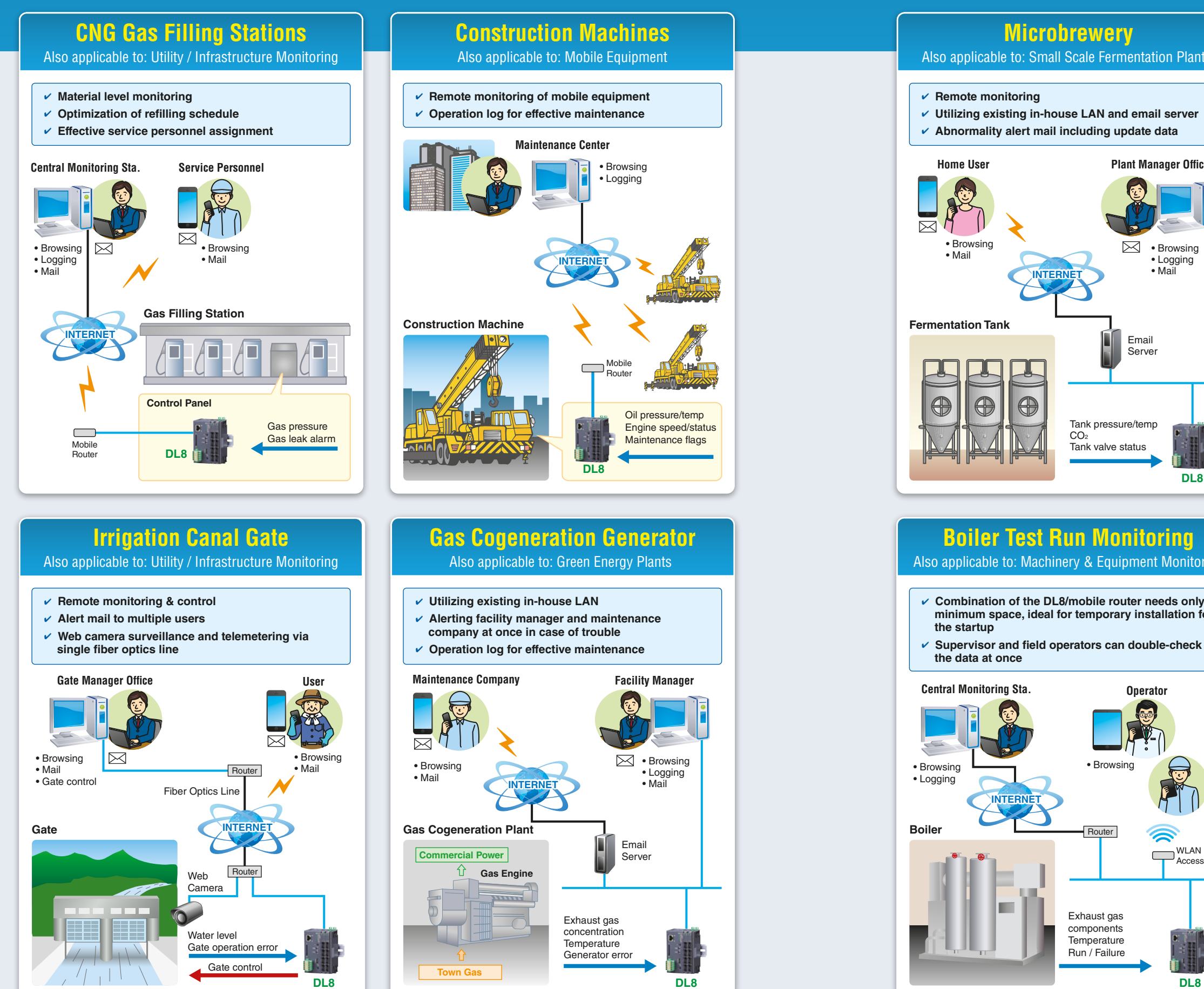

Web-Enabled Remote Terminal Unit for Monitoring, Event Reporting and Data Logging **Web Data Logger DL8** Series

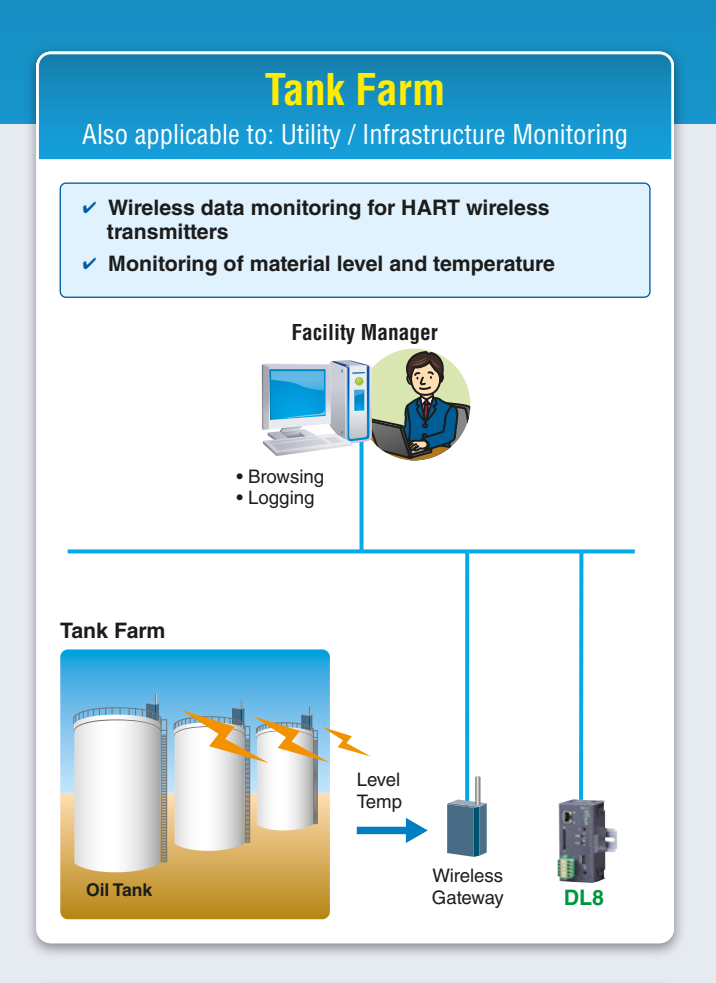

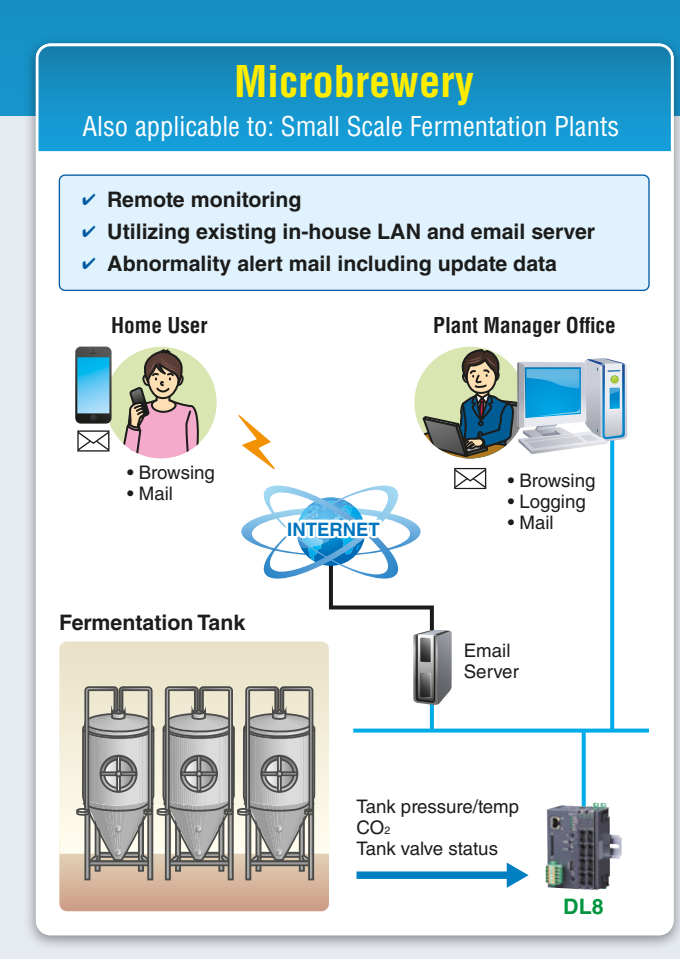

# **Boiler Test Run Monitoring**

Also applicable to: Machinery & Equipment Monitoring

# **Water Quality Analyzer** Also applicable to: Utility / Infrastructure Monitoring

✔ **Combination of the DL8/mobile router needs only a minimum space, ideal for temporary installation for the startup** ✔ **Supervisor and eld operators can double-check the data at once Central Monitoring Sta.** • Browsing • Logging **Operator** • Browsing WLAN Access Point Exhaust gas components Temperature Run / Failure **Boiler Router Router Cuality Analyzer INTERNET**

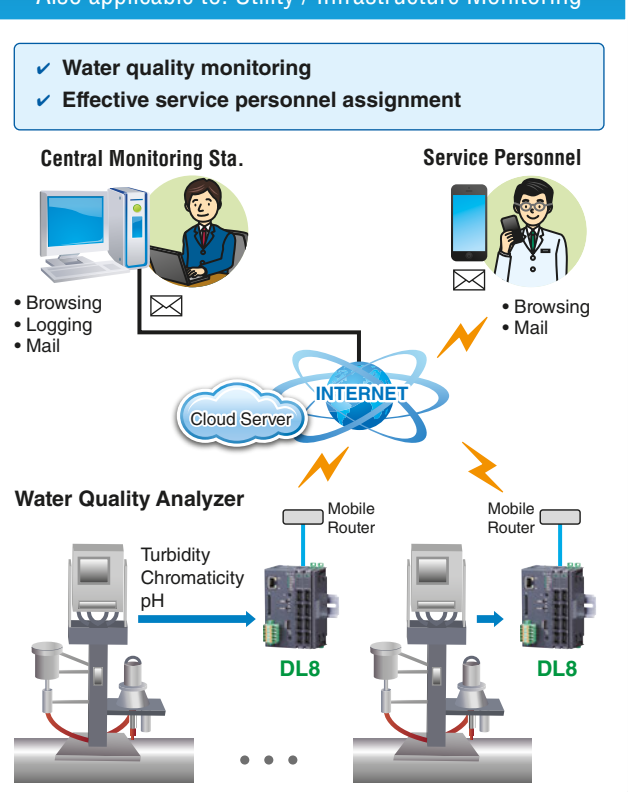